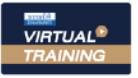

้บริษัท ฝึกอบรมและสัมมนาธรรมนิติ จำกัด

งัดอบรมหลักสูตรออนไลน์ <mark>ผ่าน 1</mark> ZOOM

**CPA นับชั วโมงแบบไม่เป็นทางการได้** \*เงื่ อนไขตามที่ สภาวิชาชีพบัญชีกําหนด **สงวนลิขสิทธิ์ รหัส 21/1652Z ่**

## **ปัญหาการตรวจสอบ...**

 **ห้ามบันทึกเทป รวมถึงอุปกรณ์อิเล็กทรอนิกส์ทุกชนิด**

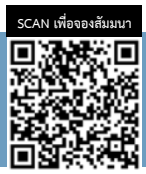

# **การจัดทํารายงานการผลิตและส่วนสูญเสียที่สรรพากรยอมรับ**

สูตรการผลิต

#### **หัวข้อสัมมนา**

- **1. การจัดทำเอกสารควบคุมการผลิตของธุรกิจเพื่อกระทบต้นทุน การผลิตและแสดงต่อสรรพากรเมื่อมีการตรวจสอบ**
	- การบันทึกรายการวัตถุดิบ
	- เอกสารการควบคุมสินค้าสำเร็จรูป
	- เอกสารการควบคุมสินค้าระหว่างทำ
	- เอกสารการควบคุมสินค้าส่วนสูญเสียจากการผลิต
	- ระบบเอกสารการเบิก-จ่ายเพื่อคุมวัตถุดิบ
- **2. ทำอย่างไร ถ้าสินค้าสำเร็จรูปผลิตได้ลดลงผิดปกติและกรณี ส่วนสูญเสียเกินมาตรฐานจะทำเอกสารอย่างไรให้สรรพากร ยอมรับและไม่ถูกประเมิน** 
	- ใครบ้างที่ต้องรับทราบความเสียหาย
	- ต้องให้ผู้บริหารอนุมัติหรือไม่
	- อย่างไรถือเป็นของเสียเกินปกติ
	- การคำนวณหาต้นทุนส่วนดีของสินค้า
	- เอกสารหลักฐานเพื่อให้สรรพากรตรวจสอบ
	- ประเด็นที่สรรพากรจะประเมิน
- **3. ค่าใช้จ่ายของกิจการในการผลิตที่สรรพากรนำมาใช้ประเมิน รายได้**
- **4. สูตรการผลิตที่สรรพากรยอมรับ** 
	- สูตรการผลิตคืออะไร

**วันพุ ธ ที่**

- ธุรกิจใดบ้างที่ต้องมีสูตรการผลิต
- สูตรการผลิตของกิจการได้มาอย่างไร

21  $\frac{1}{2565}$  **21**  $\frac{2565}{99.00-16.30}$ **2565**

- จำเป็นหรือไม่ที่ต้องมีสูตรการผลิตให้สรรพากรตรวจสอบ

**09.00-16.30 น.**

 - การเริ่มประกอบการปีแรก, เปลี่ยนเครื่องจักรชุดใหม่ กับปัญหาในการหาสูตรการผลิต

- ถ้าถูกสรรพากรประเมิน!! สรรพากรเมือมการตรวจสอบ อะเดรียมเอกสารและให้ข้อเท็จจริง<br>ตถุดิบ<br><sup>พลักสำเร็จรูป</sup> อย่างไร? *"*สรุปภาษีขายของออนไลนเรื่องที่หลายคนเขาใจผิด*"*
	- **5. ปริมาณสินค้าสำเร็จรูปที่ได้จากขบวนการผลิตกับวัตถุดิบ** SCAN เพอื่ จองสัมมนา **ที่ใช้ไปในการผลิต สรรพากรมีหลักเกณฑ์อย่างไร** กับวัตถุดิบ<br>ไร<br>วนสูญเสีย<br><sub>U</sub> BOI
		- **6. การขายสินค้า ทรัพย์สินเก่า ทำลายเศษซาก ส่วนสูญเสีย ต้องปฏิบัติอย่างไร**  วนสูญเสีย<br><sub>U</sub> BOI<br>ะต้องทำ<br>ไปขาย
			- บริษัททั่วไป บริษัทที่ได้รับ BOI
			- บริษัทในเขตปลอดอากร ธุรกิจทั่วไป
		- **7. กรณีสินค้าหรือวัตถุดิบที่มีการระเหิด ระเหย จะต้องทำ บันทึกบัญชีอย่างไร ให้สรรพากรเชื่อว่ามิได้นำไปขาย** บ BOI<br>ะต้องทำ<br>ไปขาย<br>เลิต u BOI<br>ะต้องทำ<br>โปขาย<br>เลิต 5.<br>รต้องทำ<br>ไปขาย<br>เลิต ะต้องทำ<br>ไปขาย<br>เลิต \*ตองทา<br>ไปขาย<br>เลิต<br>ารออก
		- **8. จุดที่สรรพากรประเมินและตรวจสอบสูตรการผลิต ส่วนสูญเสียในการผลิต** 
			- การ Matching วัตถุดิบกับสินค้าสำเร็จรูป
			- รายจ่ายเปรียบเทียบกับรายได้และยอดขาย
		- **9. ปัญหาในการจัดทำรายงานสินค้าและวัตถุดิบการออก ใบกำกับภาษีและการนำส่งยอดขาย และรับรู้รายได้ เค้าและวัตถุดิบการออก**<br>**ดขาย และรับรู้รายได้**<br>- เศษวัสดุ<br>- สินค้าตกรุ่น มีตำหนิ กับสินค้าสำเร็จรูป<br>รายได้และยอดขาย<br>**านสินค้าและวัตถุดิบการออก**<br>ร่**งยอดขาย และรับรู้รายได้** กับสินค้าสำเร็จรูป<br>รายได้และยอดขาย<br>**านสินค้าและวัตถุดิเ**<br>ส่งยอดขาย และรับ<sub>รู</sub>้ เอก<br>ด้ วอก<br>ดั ารูป<br>เขาย<br>ห**ถุดิบการออก**<br>ะรับรู้รายได้<br><sub>โรด</sub> .<sub>มู่บ</sub><br>พฤดิบการออก<br>ห<mark>รับรู้รายได้</mark><br>ัสดุ - 3 เยง เยเบรยบเทยบทบรายเพและย้อยพชาย<br>9. ปัญหาในการจัดทำรายงานสินค้าและวัตถุดิบการออก<br>ใบกำกับภาษีและการนำส่งยอดขาย และรับรู้รายได้<br>รชุดใหม่<br>- วัตถุดิบเหลือใช้ สินค้าตกรุ่น มีตำหนิ

#### **จากการขาย**

**สมาชิก (Tax, HR) 2,900 + VAT 203 = 3,103 บาท บุคคลทั่วไป 3,400 + VAT 238 = 3,638 บาท**

\* รับชำระเงินผ่านระบบ QR CODE หรือโอนเงินผ่านธนาคารเท่านั้น

- เศษซาก เศษวัสดุ
- 
- วัตถุดิบเหลือใช้ สินค้าตกร่น มีตำหนิ

#### กําหนดการสัมมนา อัตราค่าสัมมนา วิทยากร

### **อาจารย์รุ่งทิพย์ ธัญวงษ์**

อดีตเจ้าหน้าที่ตรวจภาษีชำนาญการพิเศษ กรมสรรพากร

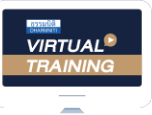

้บริษัท ฝึกอบรมและสัมมนาธรรมนิติ จำกัด

จัดอบรมหลักสตรออนไลน์ <mark>ผ่าน (ค.ศ</mark> zoom

## ผู้สอบบัญชีรับอนุญาต นับชั่วโมงแบบไม่เป็นทางการได้

(เงื่อนไขเป็นไปตามที่สภาวิชาชีพฯ กําหนด)

# <u>ขั้นตอนการสมัครและเข้าใช้งาน</u>

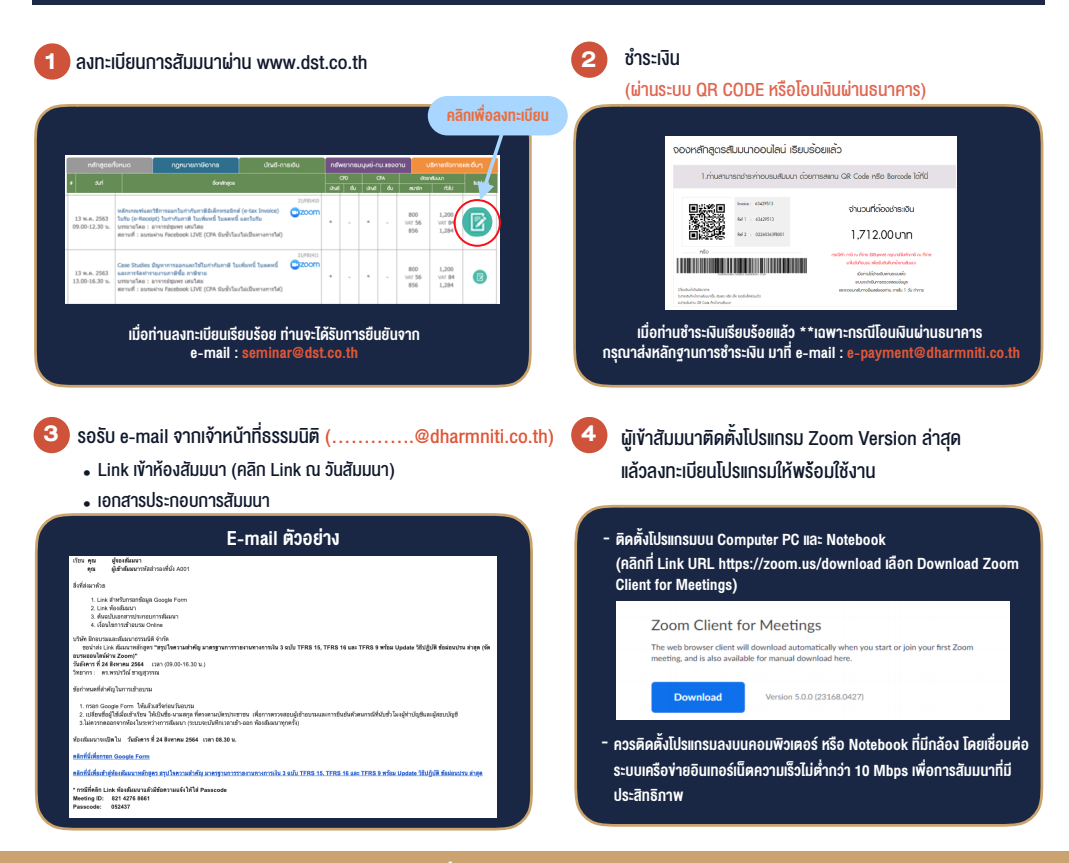

### เงื่อนไขการเขาอบรม

- 1. กำหนดจำนวนผูเขาสัมมนา 1 ทาน / 1 User
- 2. ผูเขาสัมมนาตองเขาหองสัมมนากอนเวลาที่ระบุไวอยางนอย 20 นาที
- 3. ผู้เข้าสัมมนาต้องตั้งชื่อบัญชี ZOOM เป็นชื่อ-นามสกลจริง ดวยภาษาไทยใหตรงตามบัตรประชาชน
- 4. ผูเขาสัมมนาสามารถกดปุมยกมือ (Raise Hand) พิมพขอคำถามผานชองทางแชทไดในระหวางการอบรม
- 5. หนังสือรับรองจะจัดสงใหทาง e-mail ภายใน 3 วันทำการ หลังเสร็จสิ้นการอบรม
- 6. เมื่อทานชำระเงินบริษัทฯจะสง Link การเขาสัมมนาและไฟลเอกสาร ้ ส่วงหน้า 3 วันทำการก่อนวันสัมมนา โดยทางบริษัทฯ ขอสงวนสิทธิ์ ในการยกเลิกและคืนเงินทุกกรณี

- หามบันทึกภาพ วีดีโอแชรหรือนำไปเผยแพร (สงวนลิขสิทธิ์) -

**สํารองที่นั่งออนไลน์ที่ www.dst.co.th Call center 02-555-0700 กด 1 ,02-587-6860-4**